泰达币(USDT)是Tether公司创造出的一种价值稳定的加密货币,用来作为币币 交易的中间媒介。

 你可以这样想象:你手里有10斤大米,想去换邻居的1头小牛,但是邻居提出要现 在最抢手的5斤土豆,于是你将10斤大米换成了5斤土豆,但此时村里突然运来10 吨土豆,导致土豆价格暴跌,你将5斤土豆交给邻居时,他只是摇了摇头,这时你 很后悔,早知如此就应该先将大米换成人民币,再去买牛。那么这里土豆就是价格 不稳定的加密货币,作为交易媒介的人民币就是稳定币。

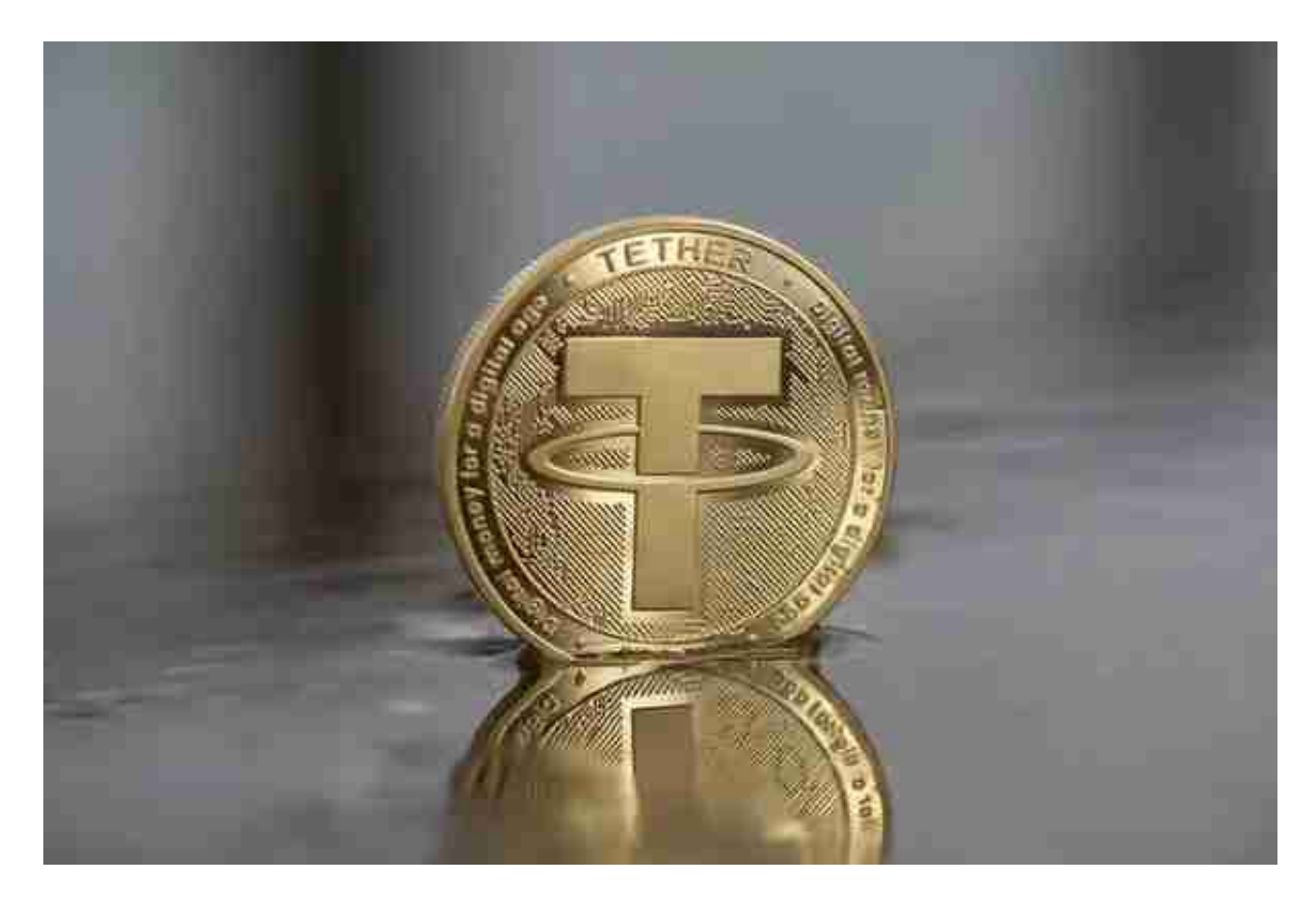

 USDT最大的特点就是稳定,USDT承诺,每发行一枚USDT,就会有1美元存储到 公司的银行账户,每当一枚USDT换回美元,这个USDT就会被销毁。

 USDT目前是市值靠前的加密货币,过去由交易所提供全套交易服务时,用户需要 将法币存入交易所的银行账户,在禁止交易所提供法币充值和提现服务的高压禁令 下,交易所受到了来自银行和监管方面的压力。

 交易所是为买卖双方提供法币和USDT的交易撮合,买家用法币在交易所向其他用 户购买USDT,资金直接流入卖家银行账户,而之后再将交易所账户的里的USDT购 买其他加密货币。

 由于法币不需要在交易所沉淀,能避开金融监管,这也是USDT被力推的重要原因 。

对于大部分投资者来说,Bitget APP是一个很好的推荐,足不出户救可以实现交 易,而且可以实时关注虚拟货币的动态,所以BG APP受到多数人的青睐。

 对于投资者来说,在手机上下载Bitget新版本APP即可,使用您的手机浏览器打开 Bitget官方网站,在页面底部可以找到APP下载区域,或者直接在搜索引擎中搜索 "bitget app下载" 也能找到下载链接。点击"APP下载"按钮,即可跳转到Bitg et手机App下载页面。在下载页面上您可以选择下载IOS版本或者Android版本, 下载完成之后,您可以点击"打开"并按照提示进行安装,打开应用程序,按照指 示进行注册或登录,此时,您就可以开始在Bitget的手机App上交易加密货币。

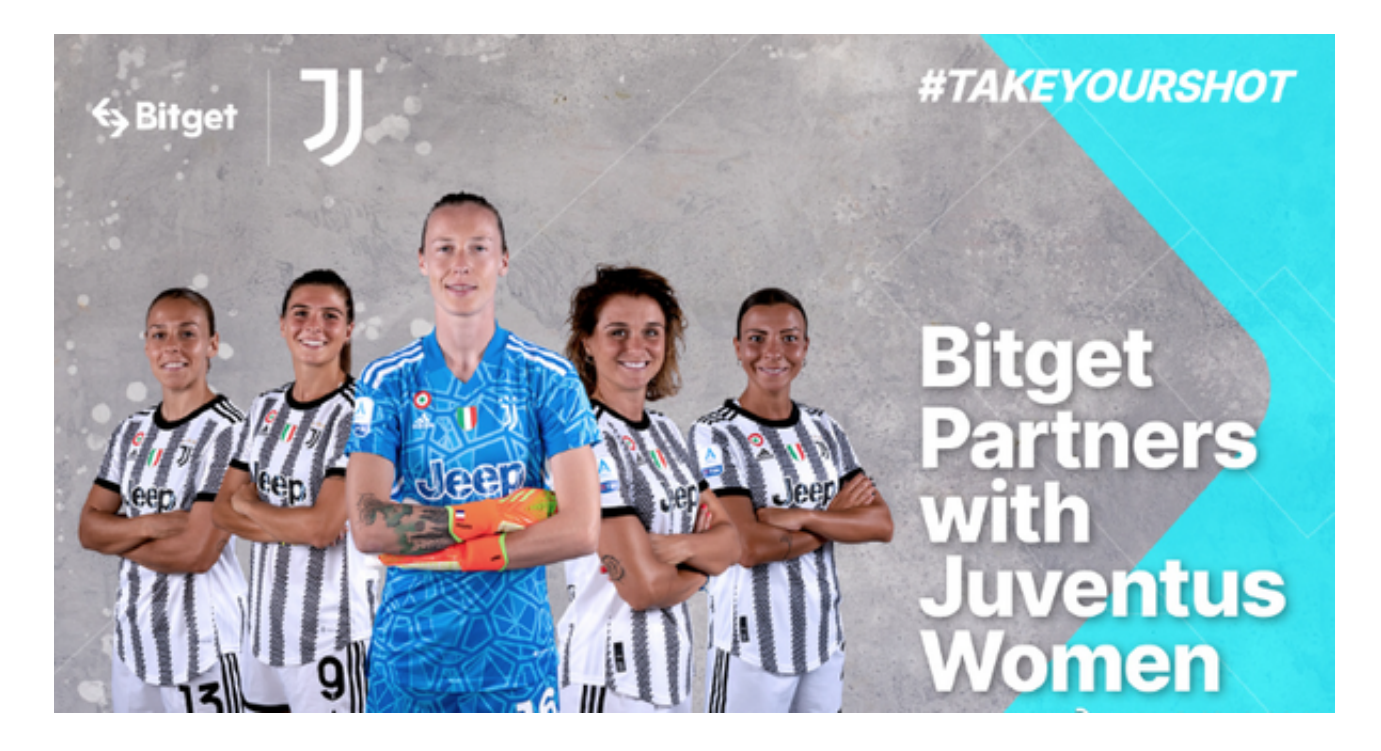

 需要注意的是,从未经过官方授权的第三方网站或应用程序下载Bitget App可能 存在安全风险,请务必从Bitget官方渠道下载App,以确保您的交易和资产安全。 当交易完成后,用户可以在 Bitget 上查看财务记录,了解更多细节。用户也可以在第三方服务供应商网站查看。